### Outilsdesynthèse

#### syfboom/boog/loon(+lax) proof in the proof  $\sim$

Université Pierre et Marie Curie **Master ACSI** Outils pour la Conception VLSI

### **Planducours**

- $\bullet$ Rappel des objectifs de la synthèse
- $\bullet$ Rappel du flot de conception Alliance
- $\bullet$ pourchaque outil
	- 1. principe defonctionnement
	- 2. lalignedecommandeetles options

### Objectifdelasynthèse

Transformerladescriptiond'uncomportementennet list

- •Le comportement est auniveau RTL (vbe)
- •La net liste stun réseau de portes précaractérisées (vst)

Deux méthodes

- Automatique :leréseau deportes est obtenu par un •algorithmedeprojection structurelle.
	- → Ensembledeprogrammes BOOM, BOOG,....
- •• Manuelle : leréseau de portes est obtenu à la maine t décrit par un schéma, ou dans un langage spécifique ou encore par un programme de génération.
	- → STRATUS:APIspécifique/Python<br>→ GENLIB → APIspécifique/C
	- → GENLIB :APIspécifique/C

### Flotdesoutils de synthèse Alliance

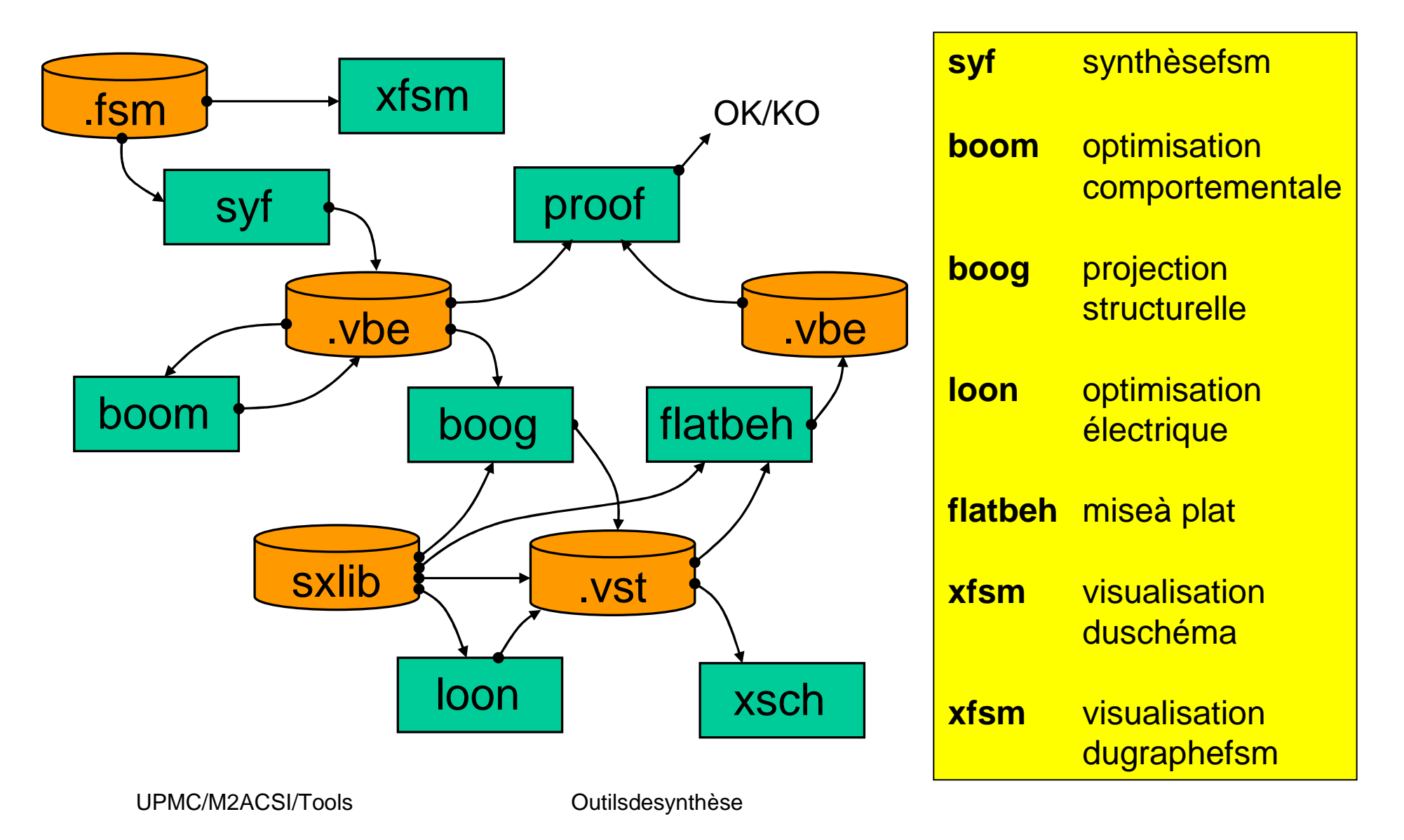

### **syf** prendunemachined'étatsfinisdécriteenvhdl, choisituncodageetproduitunmodèleauformatvb e.

**syl** 

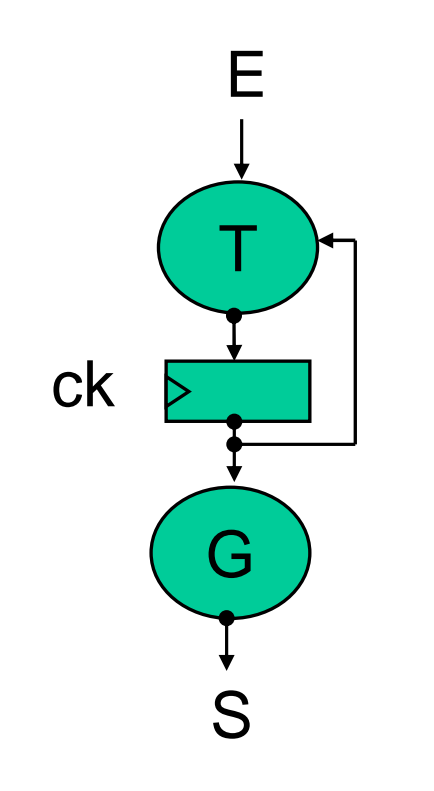

principe defonctionnement

- lecomportementestdécritenvhdl
	- un process **Theta**définissantdéfinissantl'étatfuturen fonctiondel'étatcourantetdesentrées
	- un process **Gamma**définissantlessortiesenfonction de l'état courant
- **syf** choisituncodage(plusieursalgos)
- **syf** déterminelesexpressionsdetousles bitsduregistred'étatettouslesbitsdesorties

### syf

Quelques topologies d'automates **.**

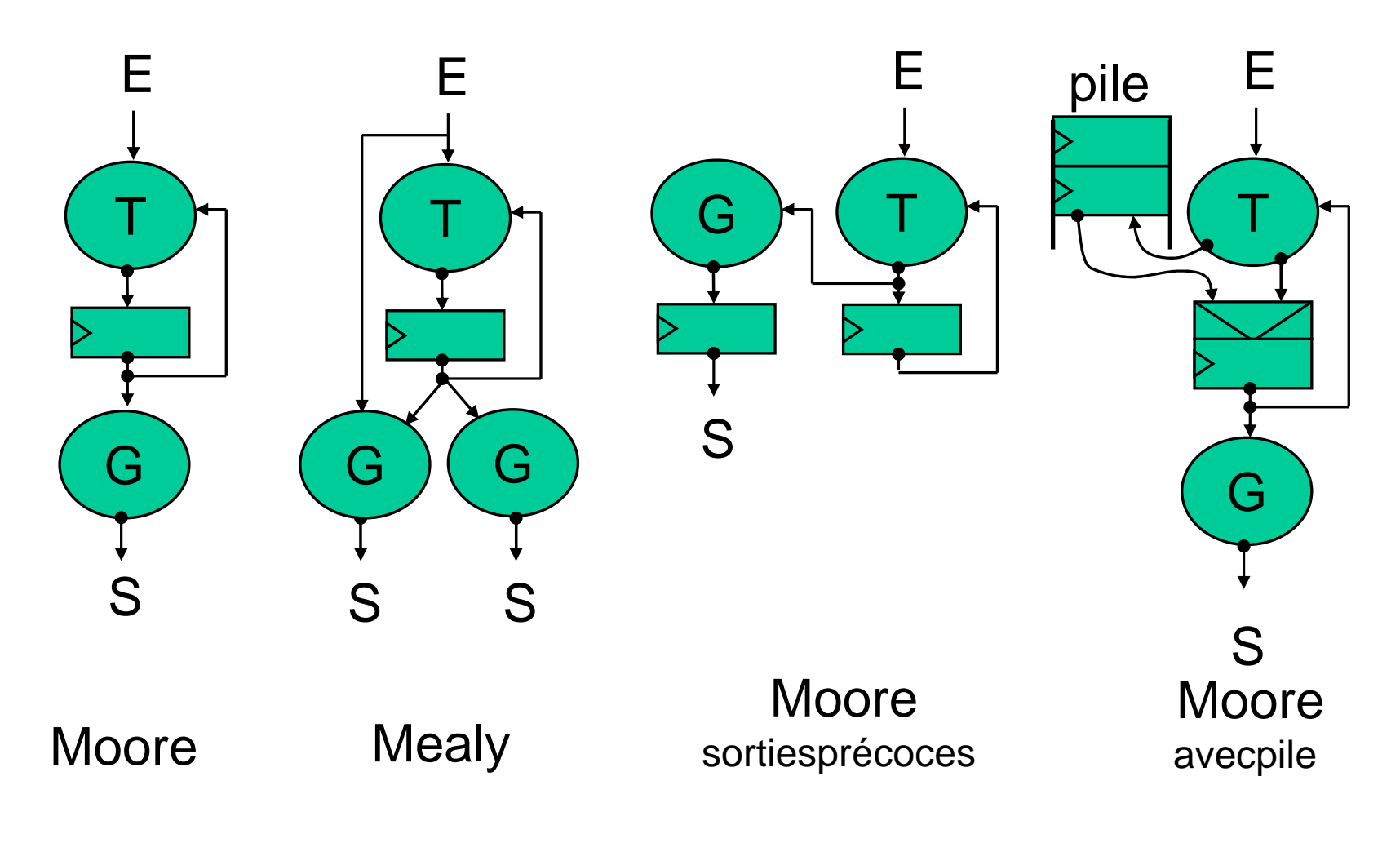

#### syfL'initialisation peut être ou ne pas être synchroni sée

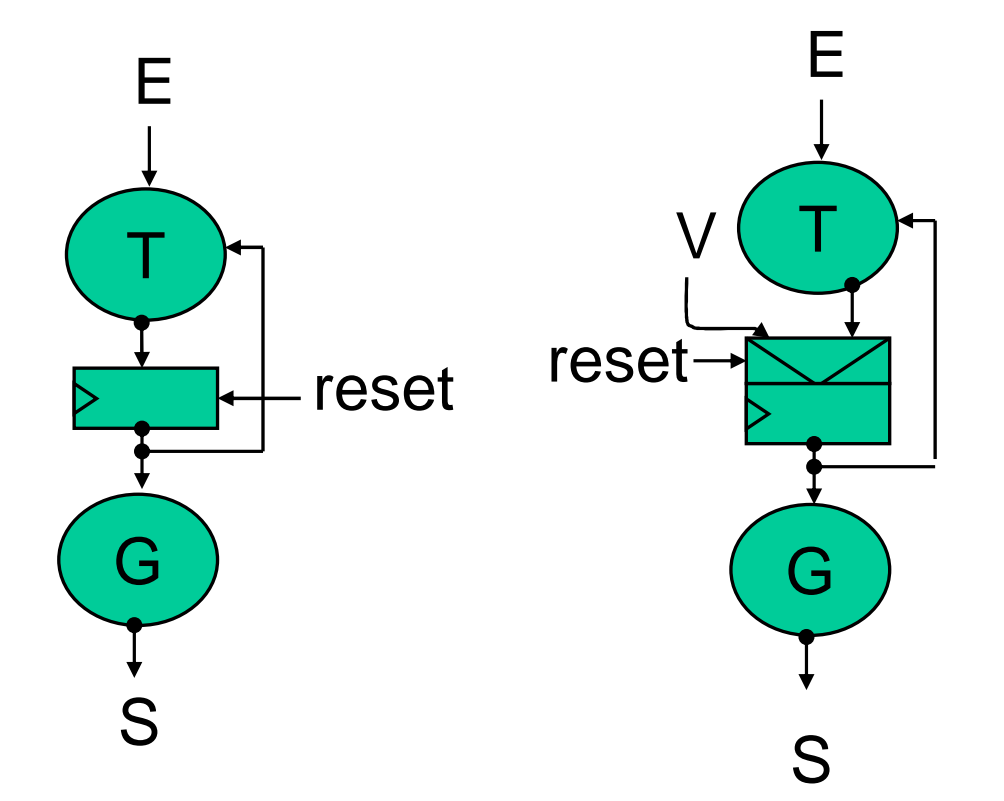

#### syfL'initialisation peut être ou ne pas être synchroni sée

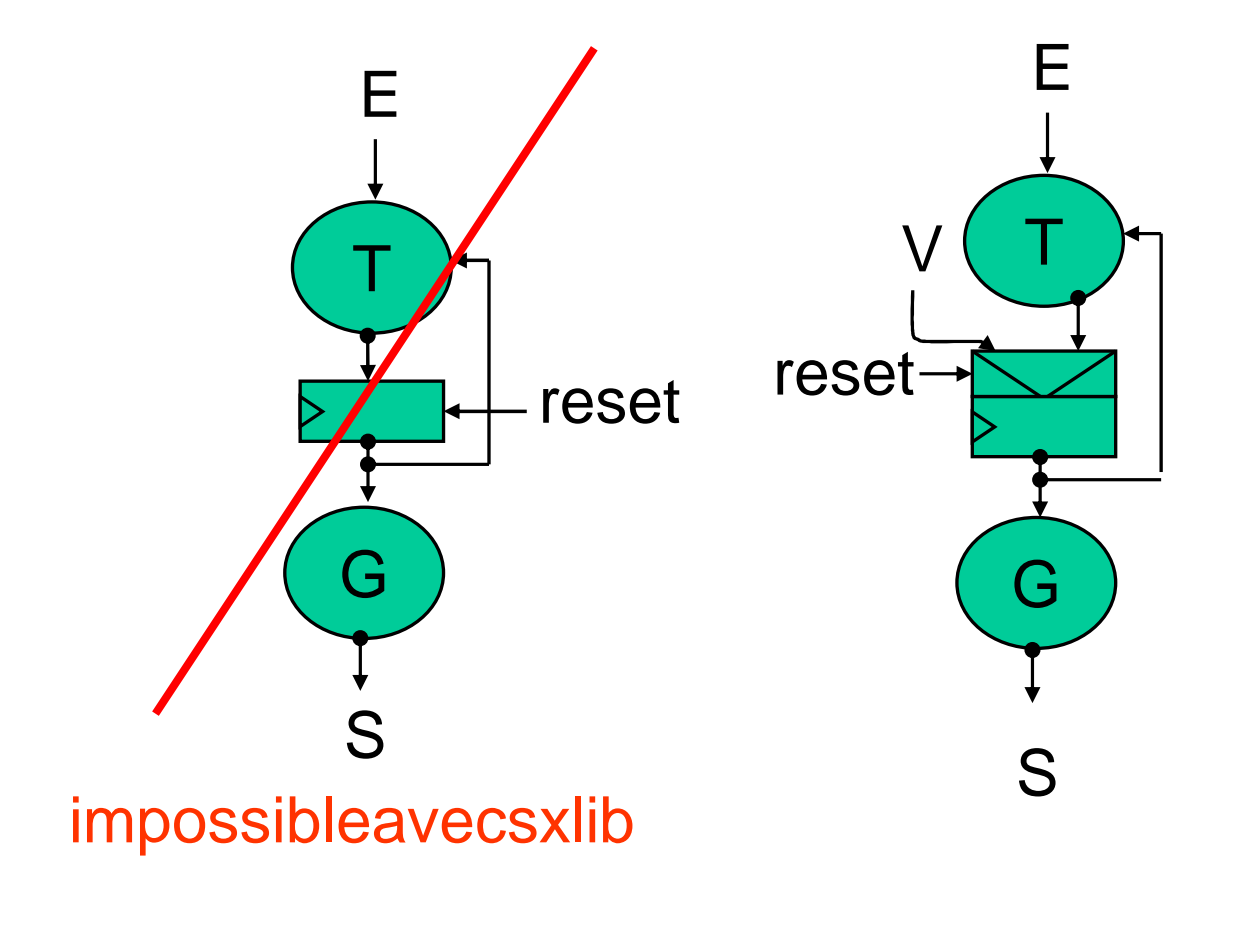

# Sy

### Codaged'unautomated'un FSM

syf-j|a|m|o|u|r[-CDEOPRSTV]input[output]<sup>2</sup>

#### **paramètres:**

#### -j -a -m : trois algos de codage (asp, jedi, mustang)

- -o :codageone-hot
- -u :codageutilisateurdans le fichier input.enc listedescouples:noms\_d'étatcode\_hexa
- -r :codagerandom
- -C : vérifie la complétude et l'orthogonalité
- -E :sauvel'encodage (syntaxede-u)
- -P :ajouteunscanpath
- -R :utiliseuneROMetunmicroséquenceur
- -V : verbose mode

#### **environnement**

MBK\_WORK\_LIB :répertoire desortie

### boom

**boom** prendunmodèlecomportementalvbe<br>eteroduiturmodèleéquivalentsimelifié et produit un modèle équivalent simplifié.

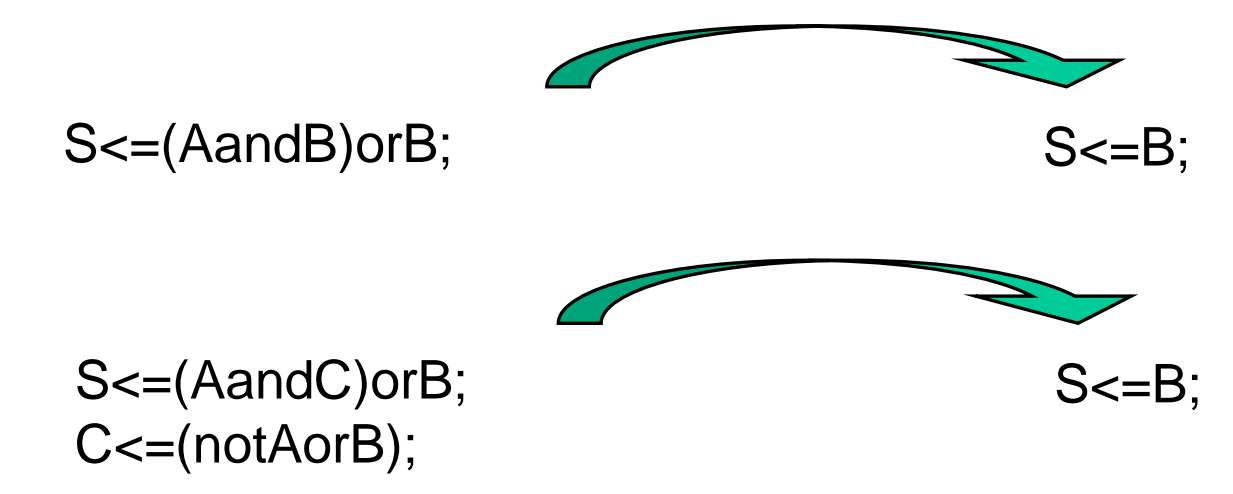

- $\bullet$ **boom** peut supprimer des signaux auxiliaires, mais ne supprime pas de registres.
- $\bullet$ **boom** supprimetouteslesstructures detype with select ou whenelse, le code produit est difficile à lire.
- $\bullet$ **boom** n'estpas déterministe!

### boom

### **OptimisationBooléenne** boom[-VTOAP][-lnum][-dnum][-inum][-anum] [-sjbgpwtmorn]input[output]

**paramètres**

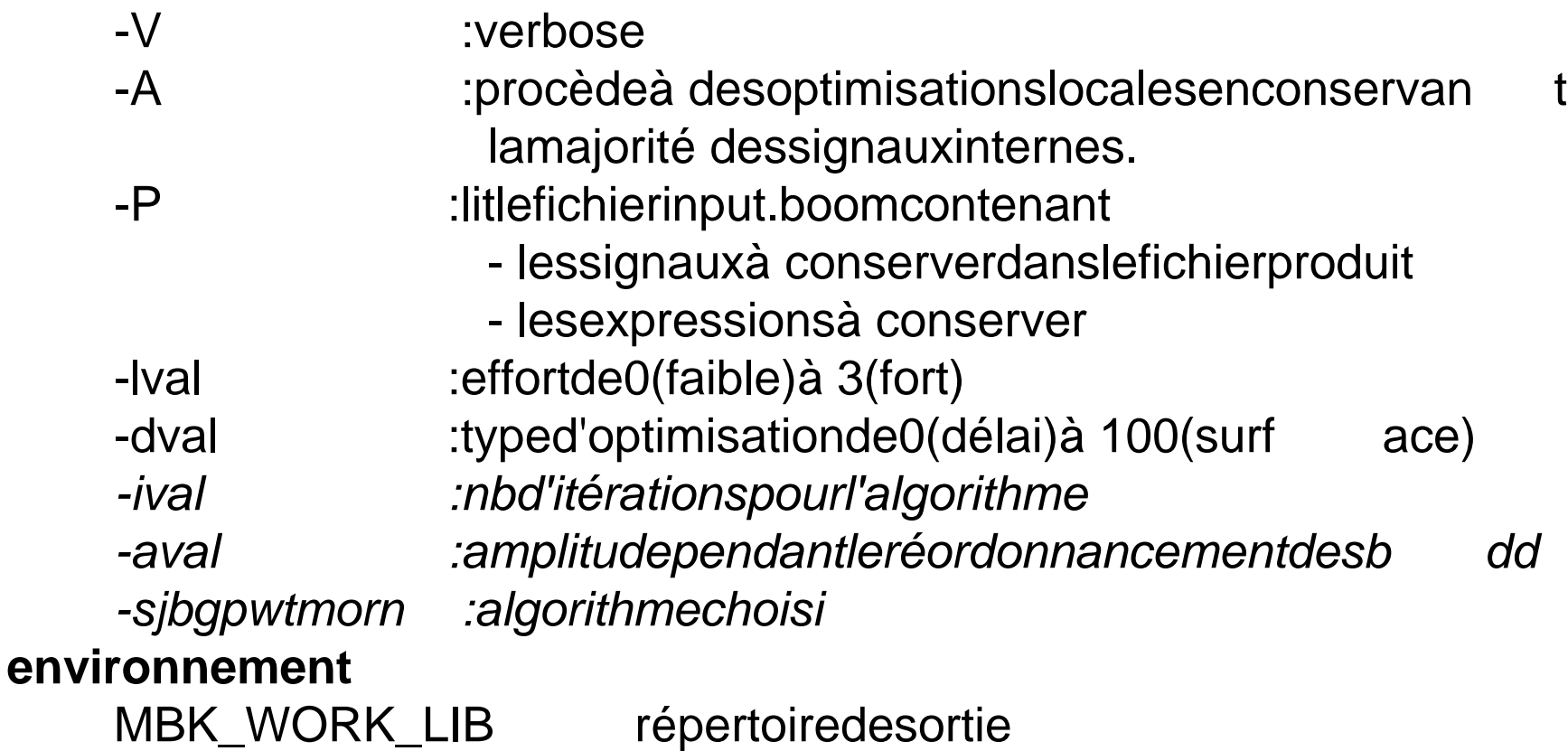

## boog

**boog** prendunedescriptioncomportementale et produit une net list de cellules précaractérisées

- $\overline{\phantom{a}}$ •**• boog** nesaittraiterquedesexpressionsproduitespar boom.
- •**• boog** n'utilisequedesportesà unesortieetdefaibles ortance.
- •**boog** connaîtles caractéristiques desportes grâce à des génériques dans les vbe des portes
- •La projection d'un et à 8 entrées s<=aandbandcanddandeandfandgandh

#### **8 and à 2 entrées**

s<=aand(band(cand(dand(eand(fand(g andh))))))

**2 nand à 4 entrées + 1 nor à 2 entrées**

s<=not(not(aandbandcandd)ornot(eandf andgandh))

- **boog** pourraitsecontenterde:
	- nand2,nor2,basculeD,inverseur,xor
- **boog** n'estpasdéterministe!

### exempledecellulecible

ENTITY na2 x1 IS GENERIC<sub>(</sub> CONSTANTarea CONSTANT cin i0 : NATURAL := 11: CONSTANT cin i1 : NATURAL := 11; CONSTANT rdown\_i0\_nq : NATURAL := 2850; CONSTANT rdown i1\_nq :NATURAL := 2850; CONSTANTrup\_i0\_nq : NATURAL:= 3720; CONSTANTrup\_i1\_nq :: NATURAL := 3720; CONSTANT tphl\_i0\_nq : NATURAL := 59; CONSTANTtphl\_i1\_nq :NATURAL:=111; CONSTANT tplh\_i1\_nq : NATURAL := 234; CONSTANTtplh\_i0\_nq :NATURAL:=288;  $CONSTANT transistors$  : NATURAL: $=4$ );

:NATURAL:=1000;

PORT<sub>(</sub> i0 : in BIT: i1 : in BIT: ng :outBIT; vdd :in BIT; vss : in BIT);END  $na2 \times 1$ ;

#### ARCHITECTURE behaviour data flow OFna<sub>2</sub> x<sub>1</sub>IS

#### BEGIN

nq<=not((i0andi1))after900ps; END;

### boog

**Projectionstructurelle** 

boog [-hmxold] inputout put [lax]

#### **paramètres**

- -h :help
- -m val : optimisation de 0 (surface) à 4 (delai)
- -xval :générationd'unfichierdecolorationdess ignaux 0 (chemincritique), 1 (dégradé enfonction du délai

#### **environnement**

MBK\_WORK\_LIB répertoire desortie

MBK\_CATA\_LIB liste des répertoires contenant les fichiers sources

)

MBK\_TARGET\_LIB répertoire de la bibliothèque cible MBK\_OUT\_LO format de la netlist desortie

### loon

**loon** prendunenetlistdecellulesprécaractériséeset produit une netlisté lectriquement améliorée.

- **Ioon** nes'autorisepasà modifierenprofondeur lanetlist.
- **loon** essaiden'améliorerquelachaînecritique.

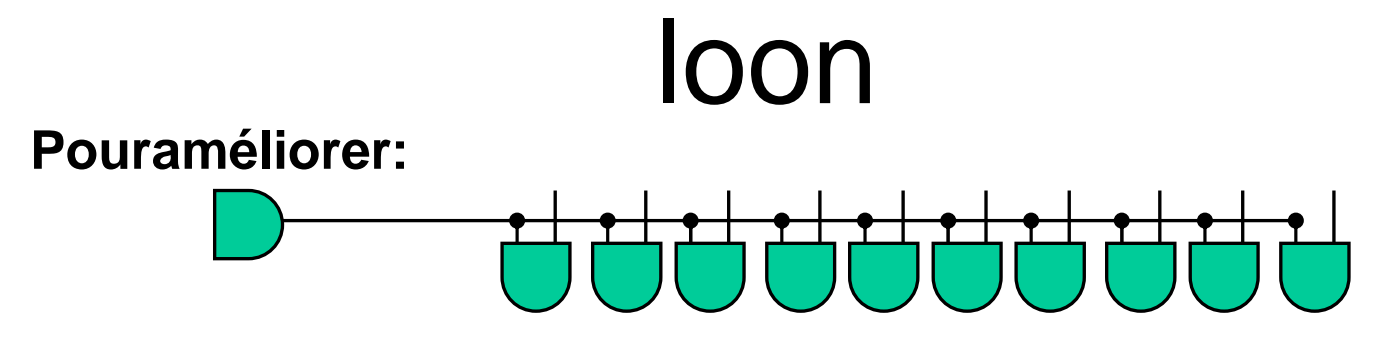

#### **Trois techniques**

• Usagedecellulespluspuissantes

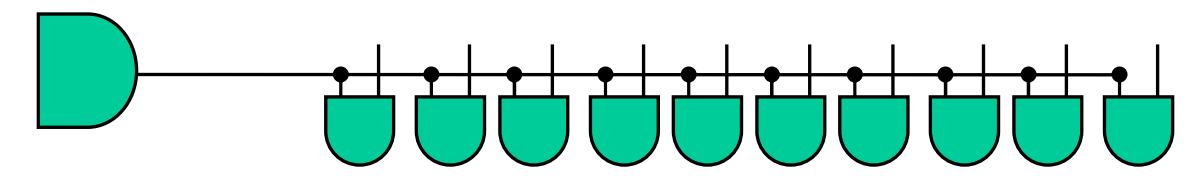

• Insertiondebuffers

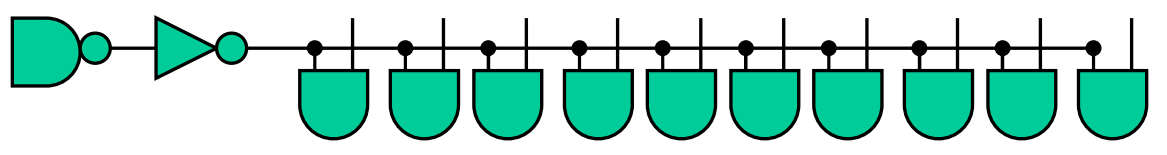

 $\bullet\,$  duplicationdecellules

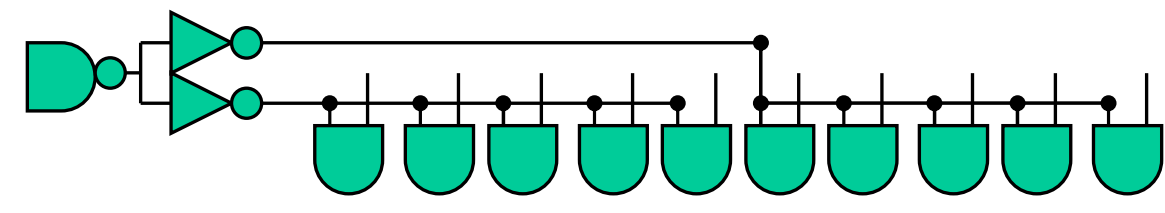

### loon

Optimisation électrique locale

loon [-hmxlo] input\_file output\_file [lax\_file]

#### **paramètres**

- -h : help
- -m val : optimisation de 0 (surface) à 4 (délai)
- -xval :générationd'unfichierdecolorationdess ignaux 0 (chemincritique), 1 (dégradé enfonction du délai

#### **environnement**

MBK\_CATA\_LIB liste des répertoires contenant les fichiers sources MBK\_TARGET\_LIB répertoire de la bibliothèque cible MBK\_IN\_LO format de la netlist d'entrée MBK\_OUT\_LO formatdelanetlistdesortie

)

MBK\_WORK\_LIB répertoire desortie

### lax

### Fichier de paramétrisation des outils de synthèse.

Les informations présentes sont

- letyped'optimisationgénéral(délaiousurface)
- ledegré d'optimisation (plus ou moins d'effort)
- leretardennsdecertainesentrées
- lessortiesqu'ilfautoptimiserenpriorité
- lessignauxauxiliairesà conserver
- leschargescapacitivessurlesentréesetlessor ties (enfF)
- lesimpédancesdesentrées(enohms)
- lenombredebuffersà ajoutersurcertainesentrée s

### flatbeh

**flatbeh** réaliselamiseà platd'unenetlistet produit le modèle comportemental correspondant.

Dansun.vst

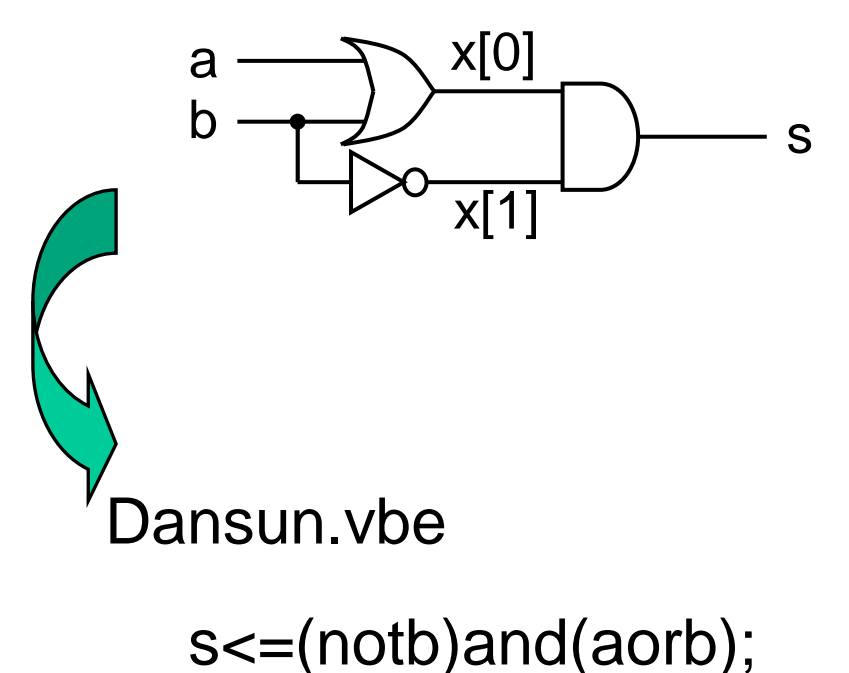

(onauraintérêtà utiliser **boom** poursimplifierlerésultat)

### flatbeh

Miseà plat comportementale

flatbehroot\_structural\_file[output\_file]

#### **paramètre**

CATAL :fichierscontenantlescellulesfeuilles

#### **environnement**

MBK\_CATA\_LIB

MBK\_OUT\_LO

listedesrépertoires contenant les fichiers sources MBK\_IN\_LO format de la netlist d'entrée formatdelanetlistdesortie MBK\_WORK\_LIB répertoire desortie

### proof

**proof** compareformellement deux descriptions comportementales et affiche les différences.

- Lesdeuxdescriptionsdoiventavoir
	- lesmêmesentrées/sorties
	- les mêmes registres
- Chaquedescriptionestreprésentéeparunestructu re ROBDD (Reduced Oriented Binary Decision Diagram)
- Lareprésentationd'uneexpressionBooléenneparu n ROBDDestcanonique
	- ⇒ silesreprésentationssontsuperposables,c'estqu 'elles<br>≈ sentégales sontégales

## ROBDD

ÉtantdonnéeunefonctionBooléenneF(i0,i1,i2, i3,...) Sionchoisitunordrepourles variables (par exemple l'ordre alphabétique) Sionchoisit un ordre pour lister les combinaisons devariables (par exemple l'ordre naturel des entiers) Alors il n'existe qu'une seule table de vérité repré sentantF i0 i1 i2 F(i0, i1, i2)

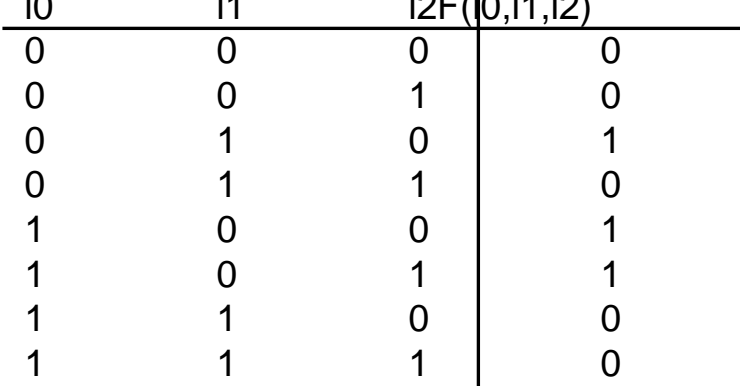

UnROBDD peut être vu comme une représentation compacted'unetable de vérité.

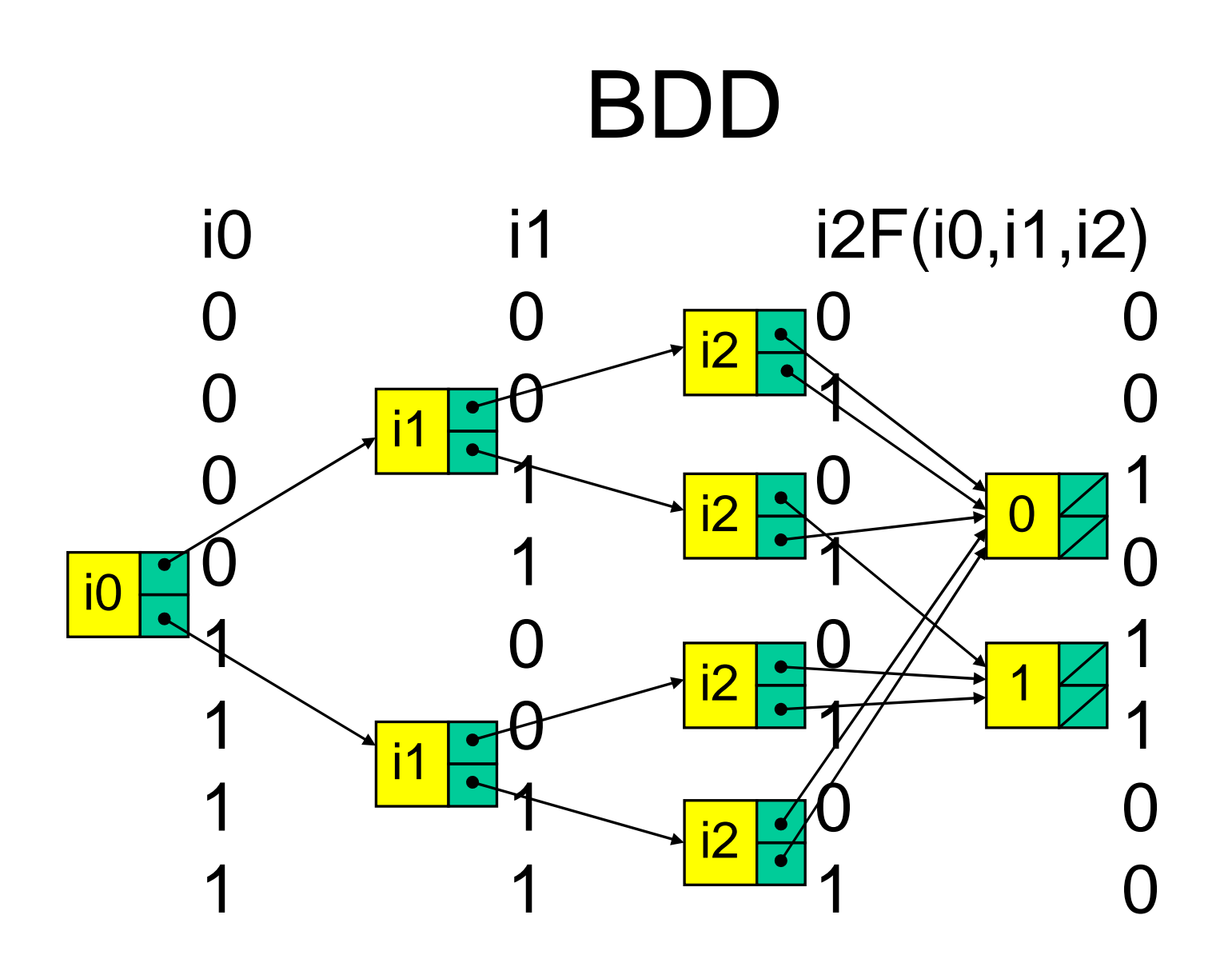

### Réduction

Les nœuds doiventê treuniques:

quand on demande la création d'un nœud, on vérifies'il n'existe pas déjà, si oui on utilis

> aayx

e l'existant

Les nœuds ne doivent pas être redondants :

- lenœuddoitservirà quelquechose
- Istonctionaunsesensrtunnæudr la fonction qui passe part un nœud redondant ne dé pend pas de la variable représentant le noeud

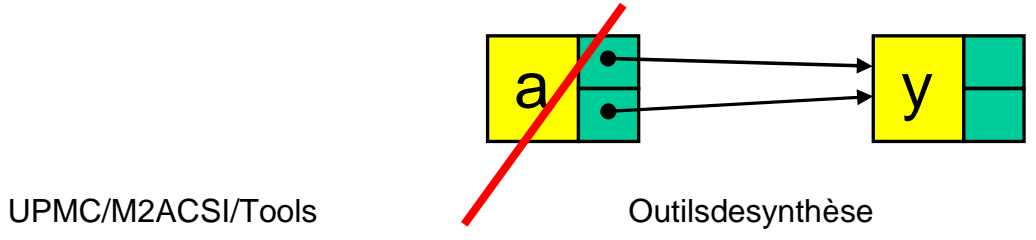

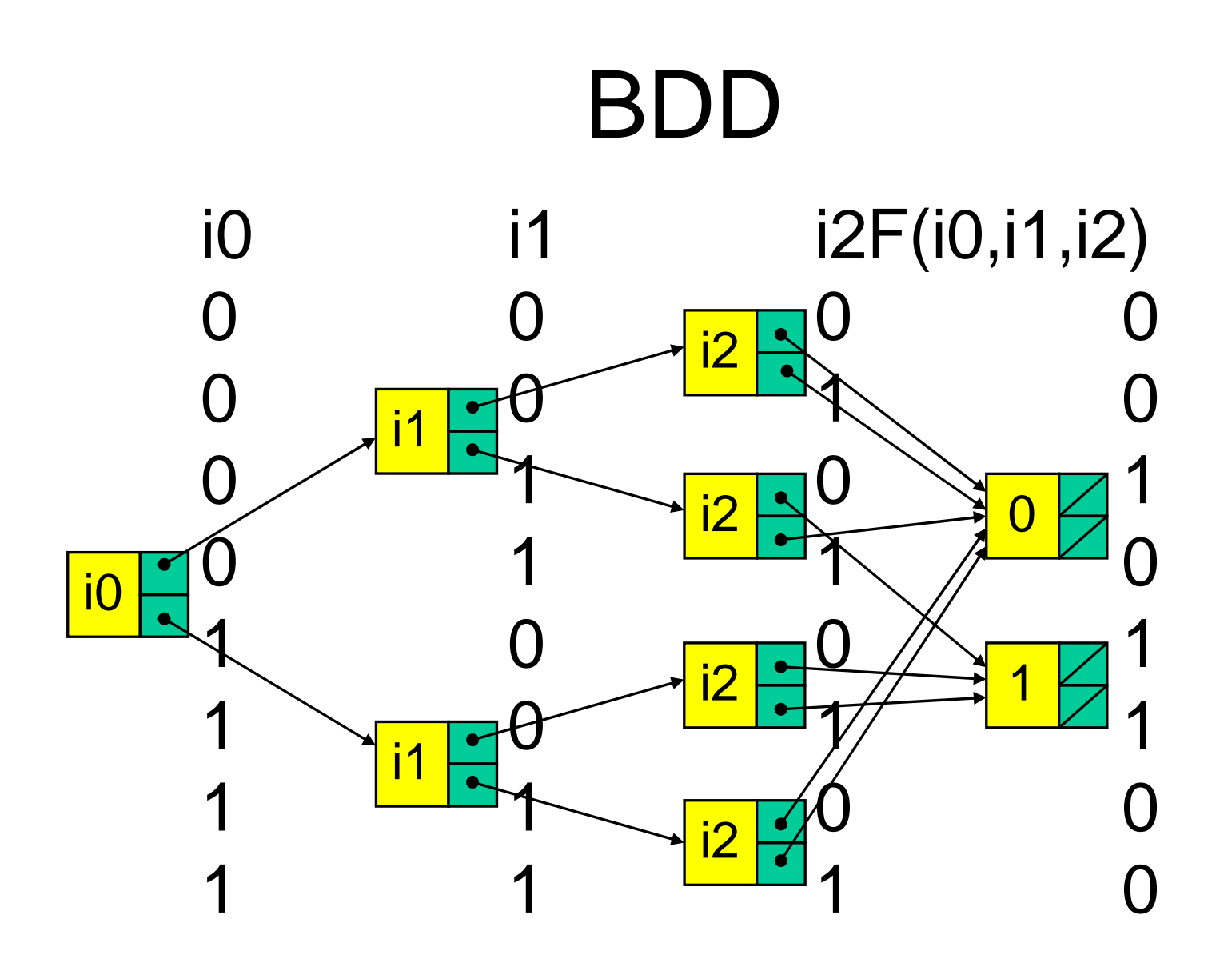

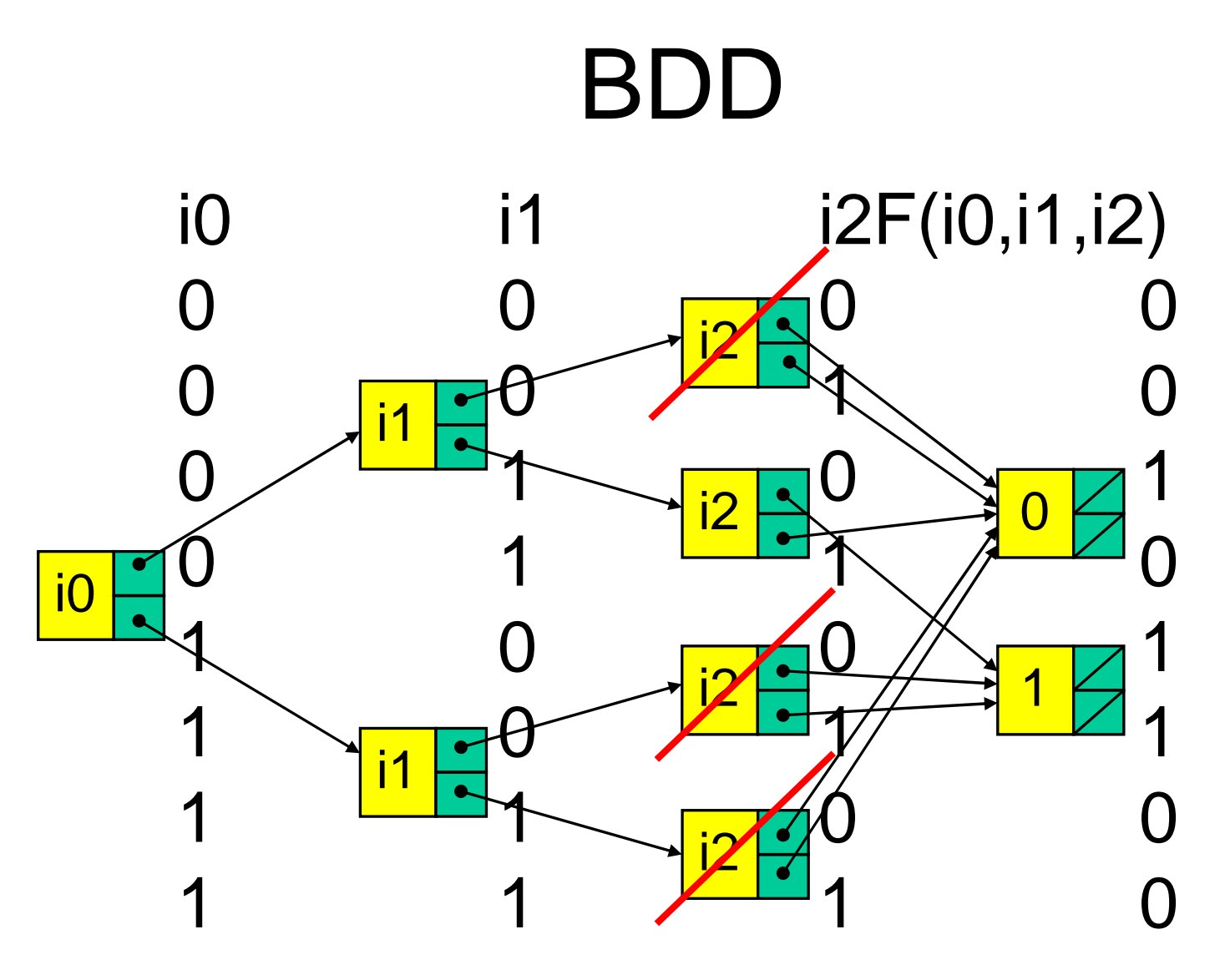

#### **redondants**

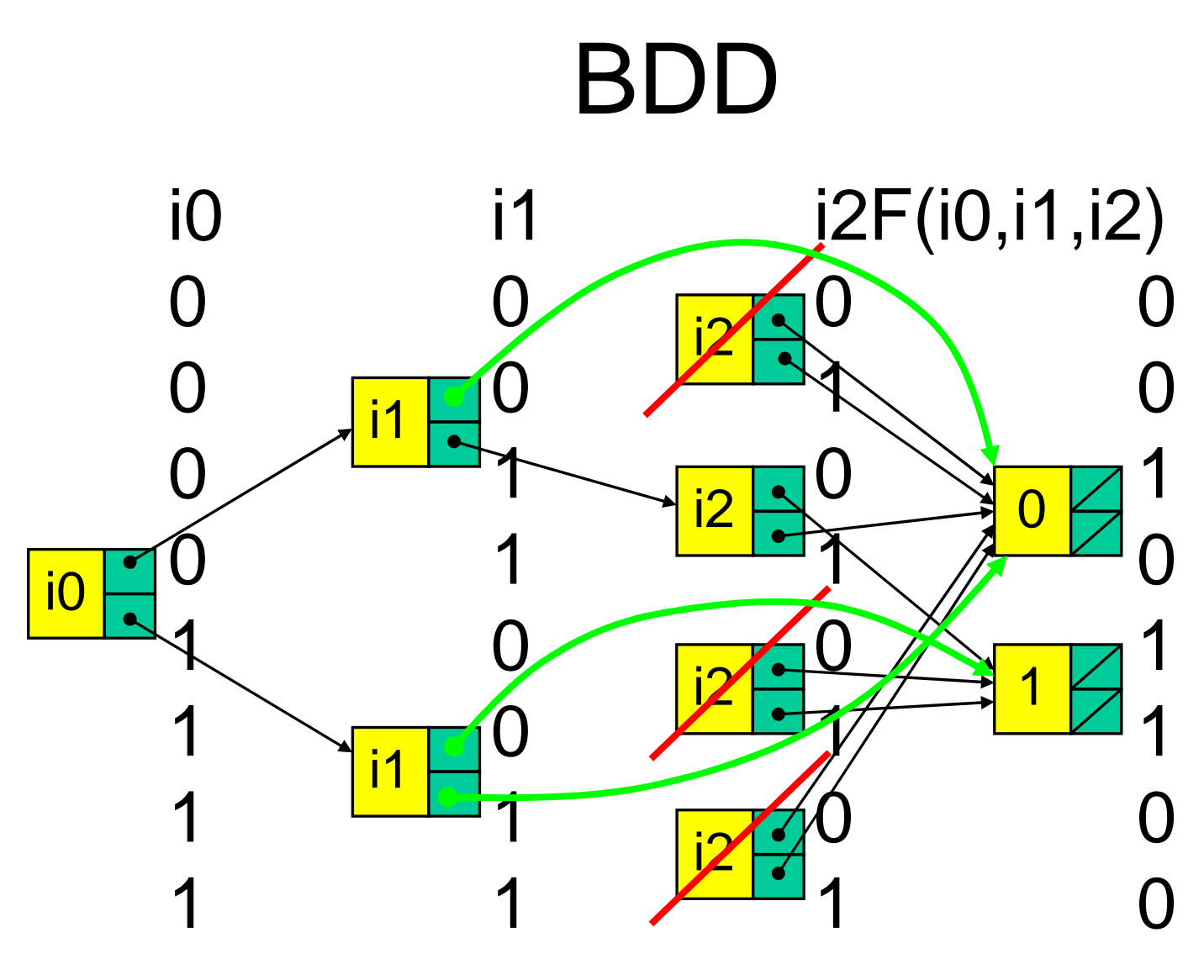

#### **redondants**

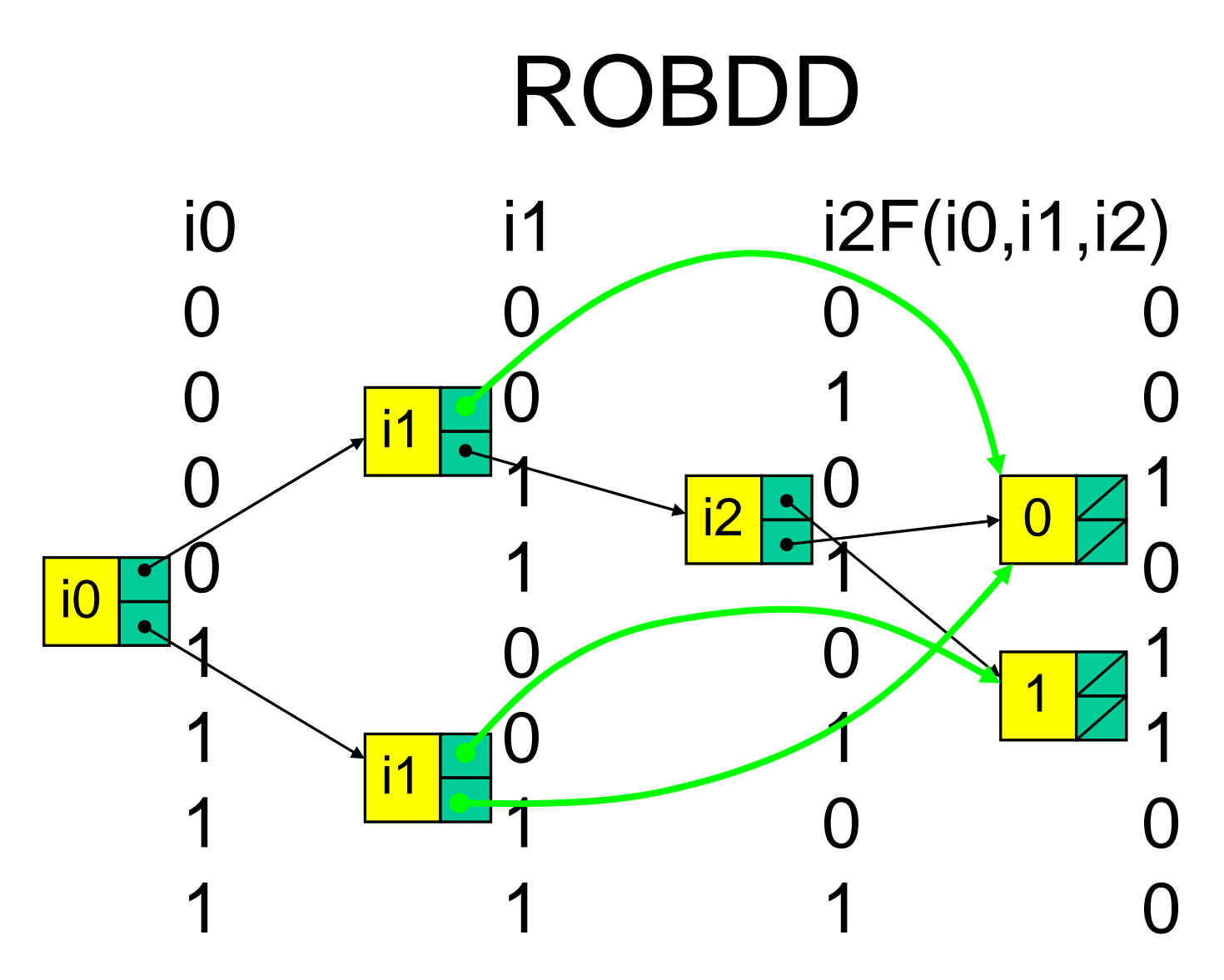

**En pratique, la méthode de construction des ROBDD ne passe pas par une table de vérité que l'on réduit !**Sinononexploselamémoire!

## ROBDD

### Avantages

- Lapropriété decanonicité vapermettreà proofde comparer très simplement deux expressions Boolèenes.
- Leparcoursd'unROBDDesttrèssimpleetpeut permettreausimulateurd'accélérersesévaluations .

### MAIS

• Unmauvaischoixpourl'ordredesvariablespeut entrainer une explosion combinatoire du nombre de nœudsnécessairesà lareprésentationd'unefonction

⇒

Pourunefonctionà nvariablesonpeutavoirbesoin de2 <sup>n</sup> nœuds.

### proof

Comparateurformel

proof[-a][-d]file1file2

#### **paramètres**

- -a : conservetousles signaux auxiliaires présents dans les deux descriptions
- -d : donne des détails sur les différences

#### **environnement**

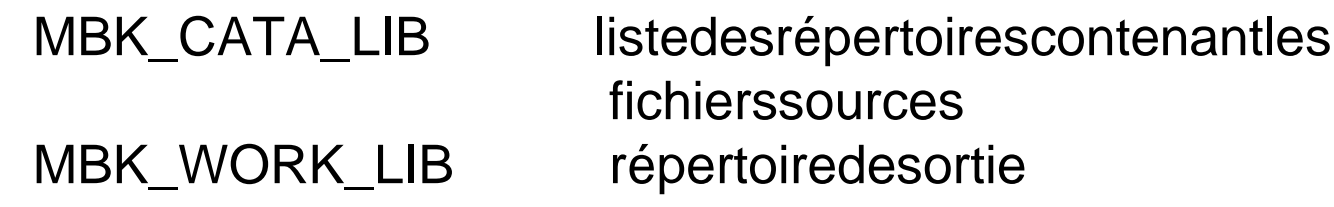

### xfsm

#### **xfsm** représentelegraphed'étatsd'unautomate.

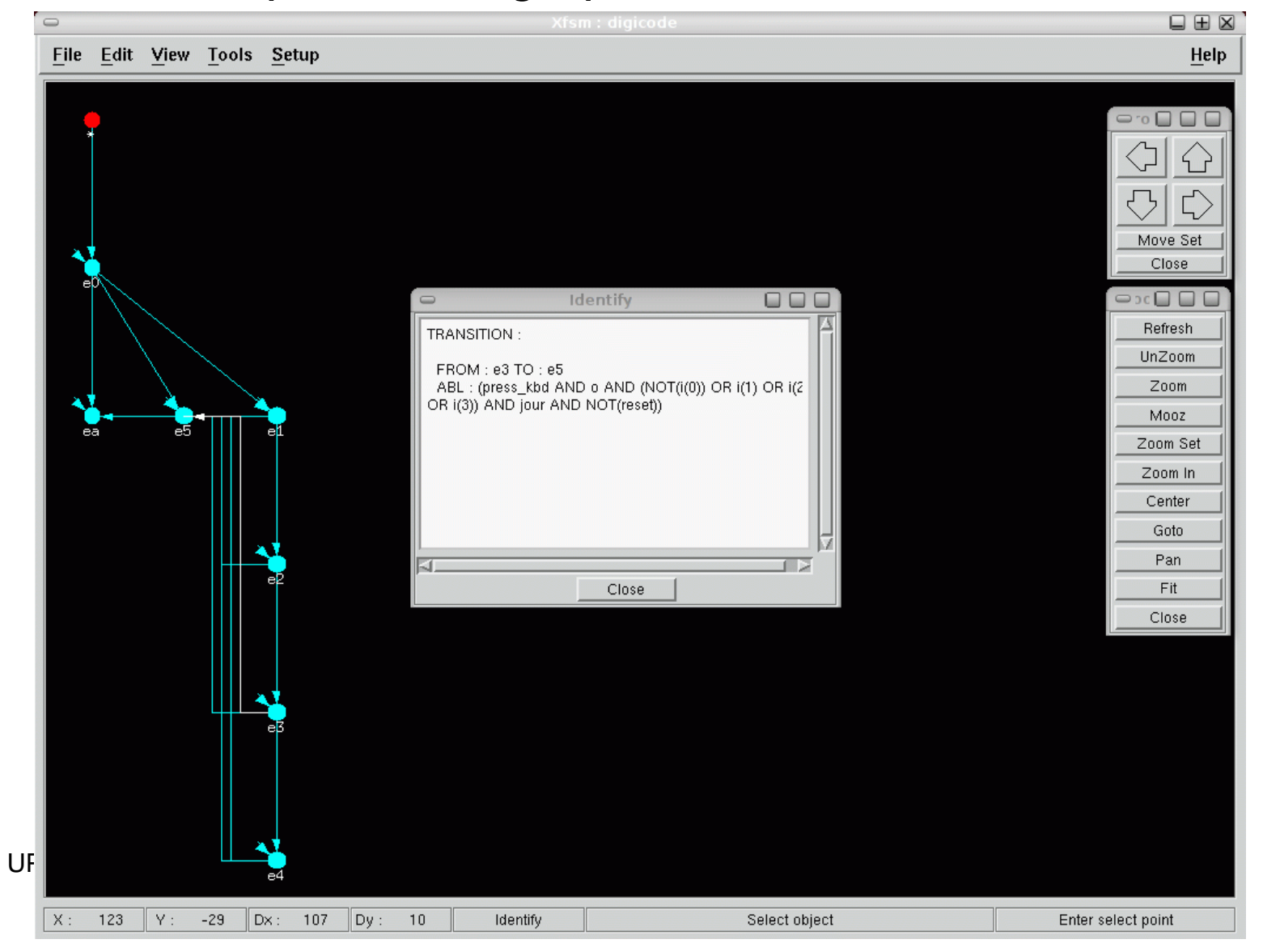

### xsch

#### **xsch** représente une netlist par un schéma

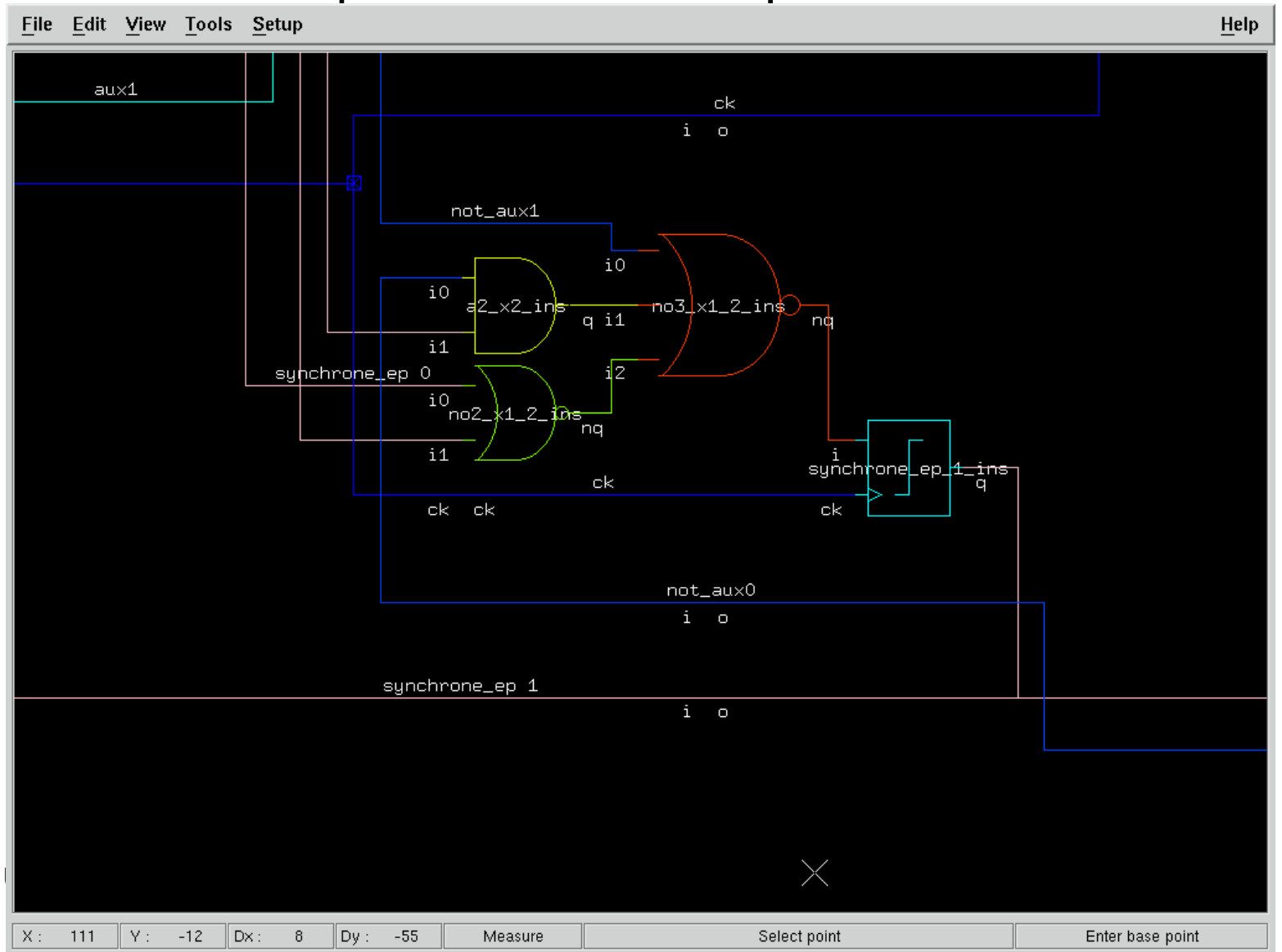